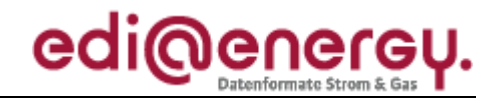

Nachrichtenbeschreibung

# **EDI@Energy APERAK**

auf Basis

**APERAK** Anwendungsfehler- und Bestätigungs-Nachricht

## **UN D.07B S3**

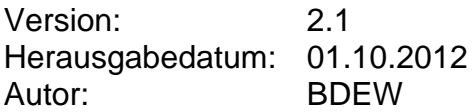

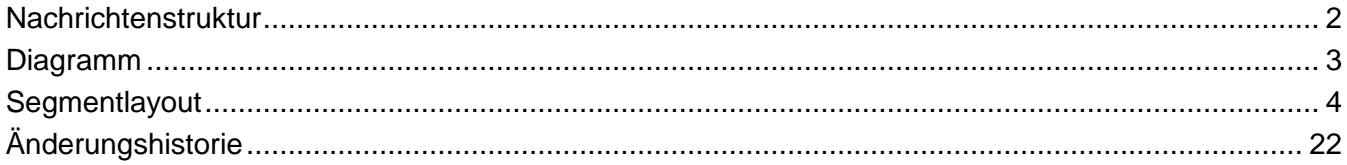

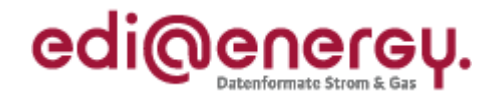

### <span id="page-1-0"></span>**Nachrichtenstruktur**

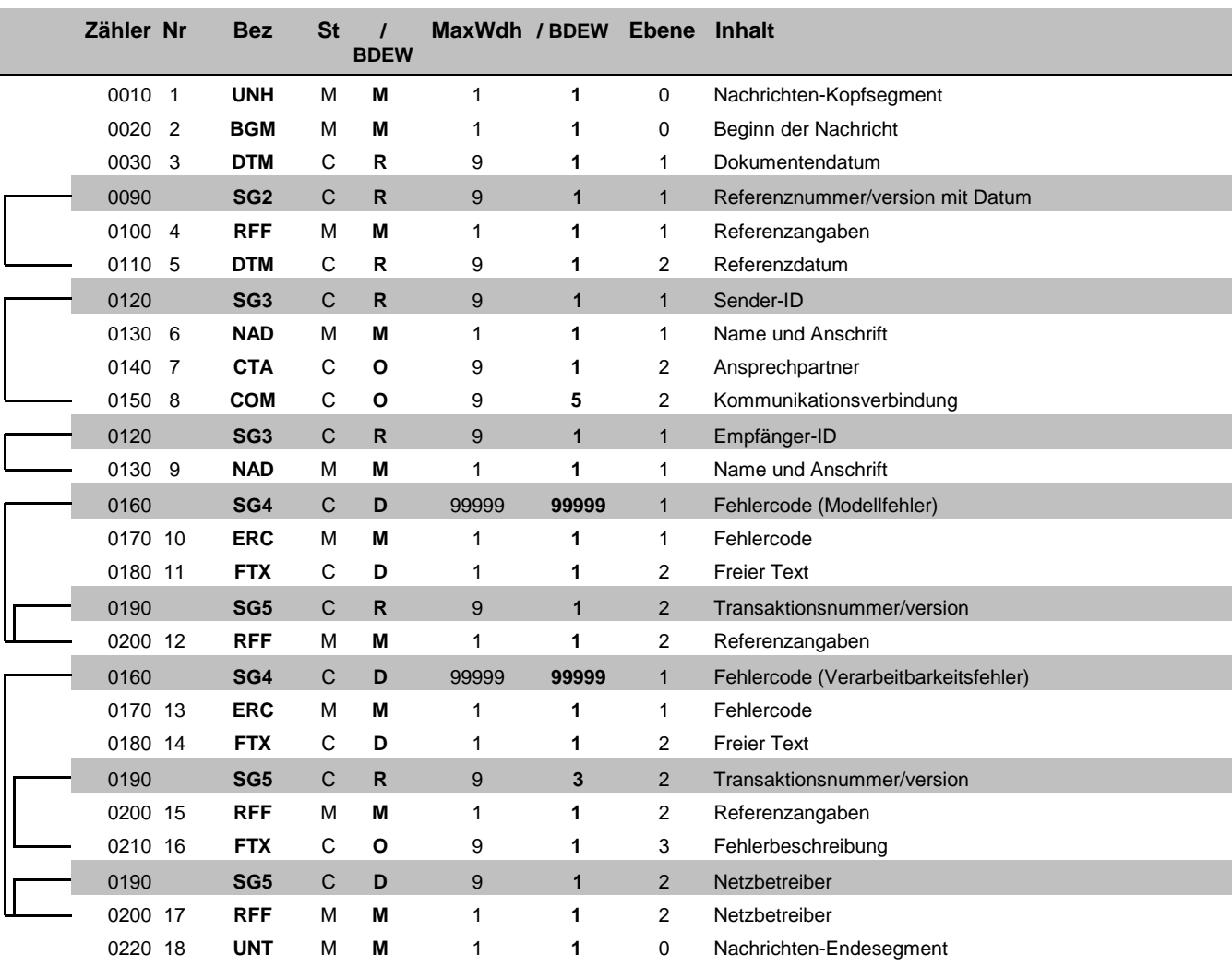

Bez = Segment-/Gruppen-Bezeichner St = Status Zähler = Nummer der Segmente/Gruppen im Standard<br>Nr = Laufende Segmentnummer im Guide MaxWdh = Maximale Wiederholung der Segmente/Gruppen

Nr = Status<br>
EDIFACT: M=Muss/Mandatory, C=Conditional<br>
Anwendung: R=Erforderlich/Required, O=Optional,<br>
D=Abhängig von/Dependent, N=Nicht benutzt/Not used

### EDI@Energy APERAK

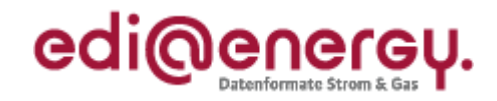

### **Diagramm**

<span id="page-2-0"></span>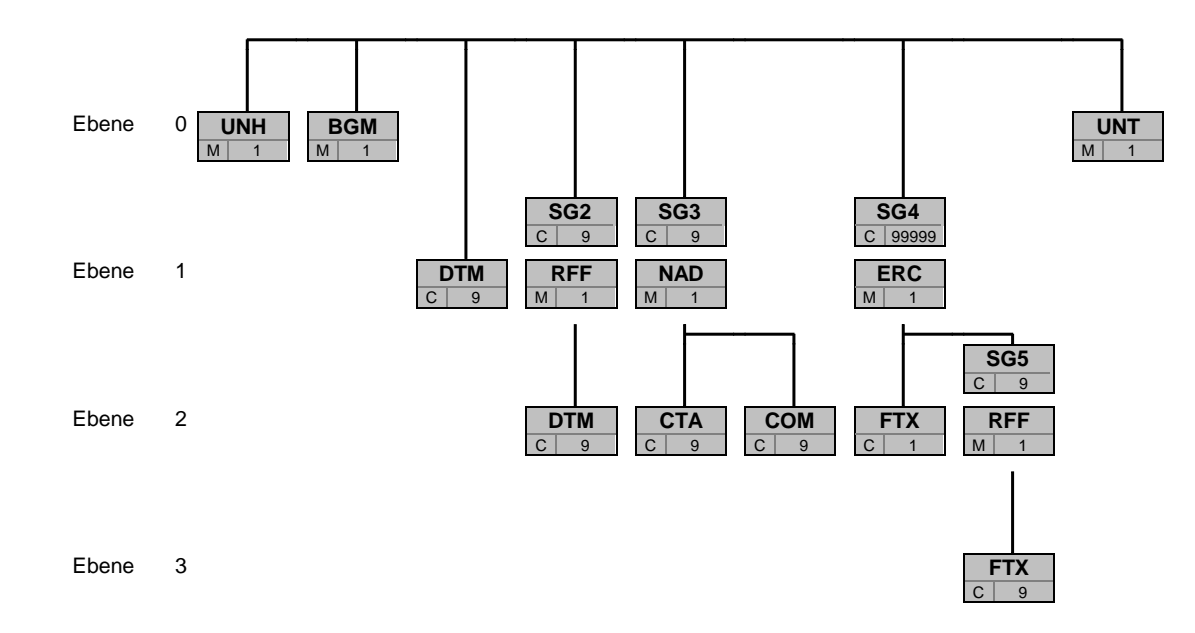

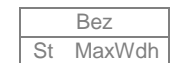

Bez Bez = Segment-/Gruppen-Bezeichner St MaxWdh St = Durch UN/CEFACT definierter Status (M=Muss/Mandatory, C=Conditional) Hinweis: Die Darstellung des hier abgebildeten<br>MaxWdh = Durch UN/CEFACT definierte maximale Wiederholung der Segmente/Gruppen **Branchingdi** MaxWdh = Durch UN/CEFACT definierte maximale Wiederholung der Segmente/Gruppen

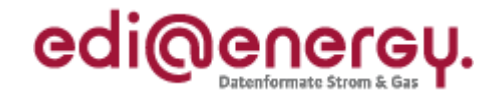

<span id="page-3-0"></span>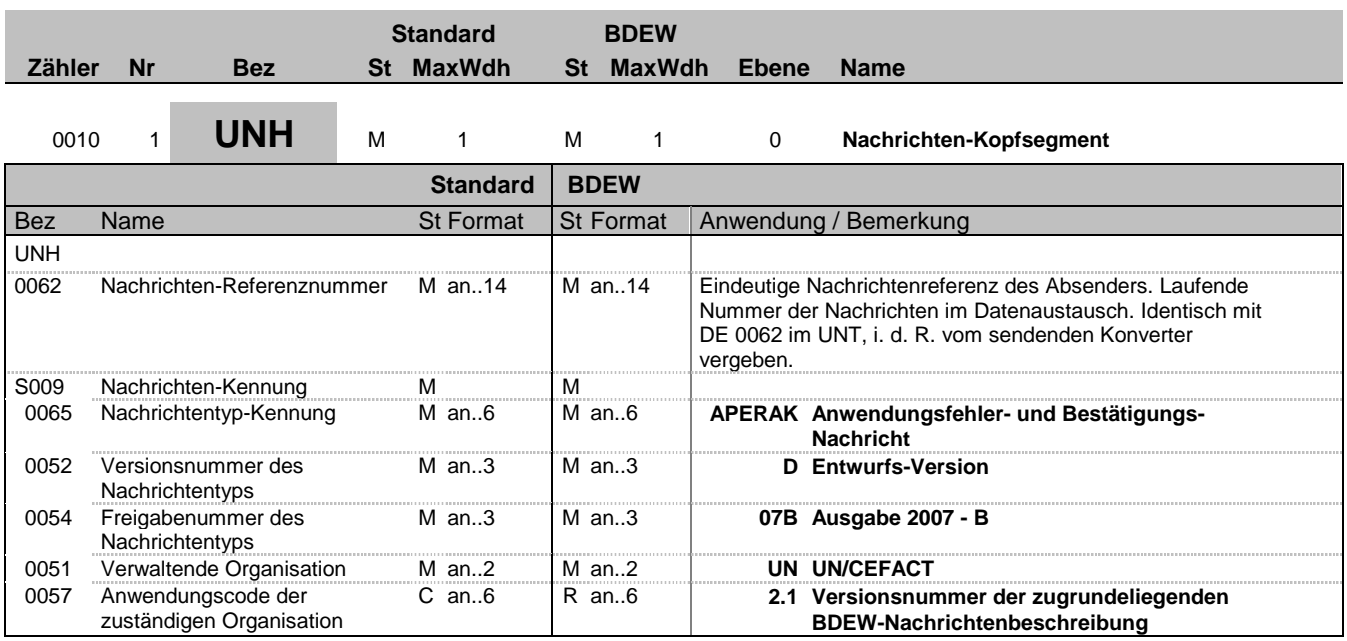

### **Bemerkung:**

Dieses Segment dient dazu, eine Nachricht zu eröffnen, zu identifizieren und zu spezifizieren.

DE0057: Es wird die Versionsnummer der Nachrichtenbeschreibung angegeben

#### **Beispiel:**

UNH+1+APERAK:D:07B:UN:2.1'

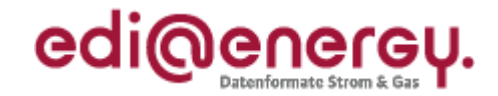

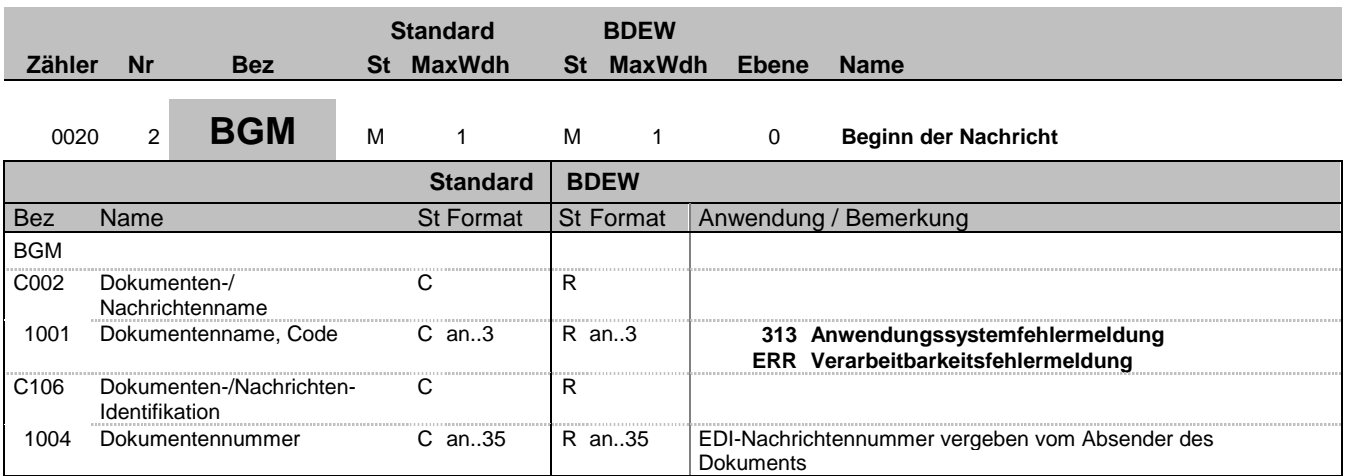

#### **Bemerkung:**

Dieses Segment dient dazu, Typ und Funktion anzuzeigen und die Identifikationsnummer zu übermitteln.

**Beispiel:**

BGM+313+AFBM5422'

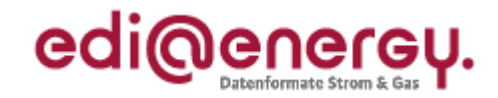

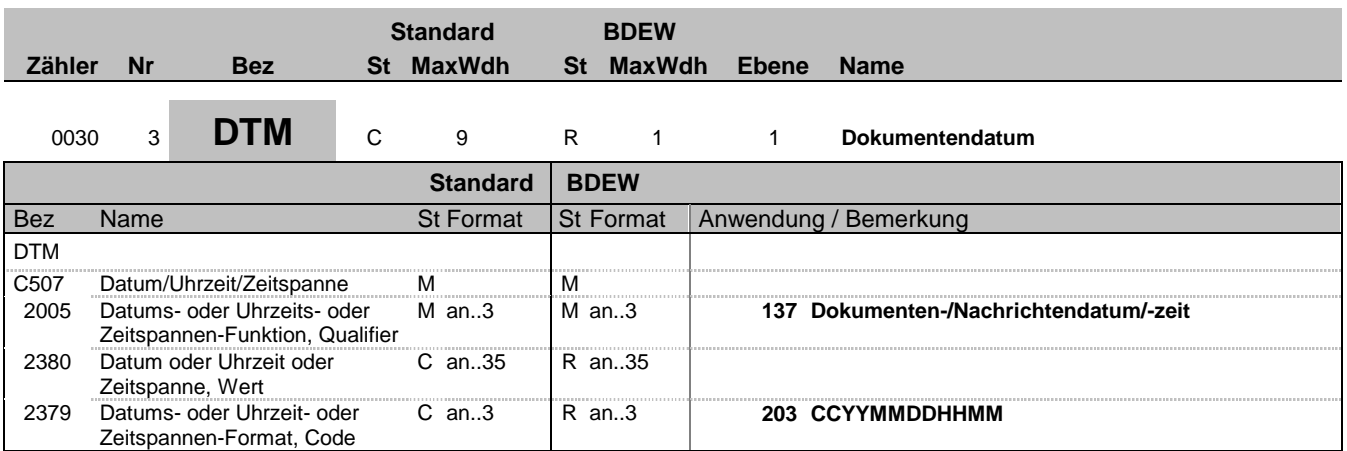

### **Bemerkung:**

Dieses Segment wird zur Angabe des Dokumentendatums verwendet. DE 2005: Das Dokumentendatum (Codewert 137) muss angegeben werden.

**Beispiel:**

DTM+137:199904081000:203'

In diesem Beispiel ist das Dokumentendatum 10 Uhr 8. April 1999.

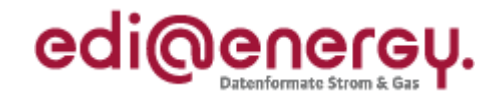

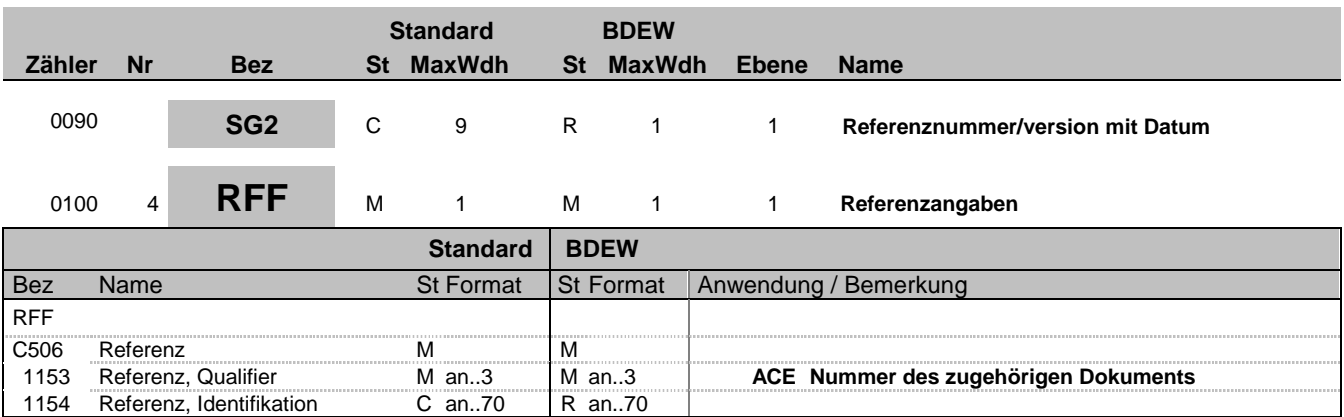

### **Bemerkung:**

Dieses Segment dient zur Angabe der Datenaustauschreferenz (UNB DE0020) der abgelehnten Nachrichtendatei, bzw. der Nachrichtendatei, die den abgelehnten Vorgang enthält.

**Beispiel:**

RFF+ACE:TG9523'

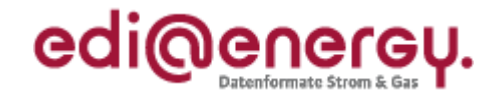

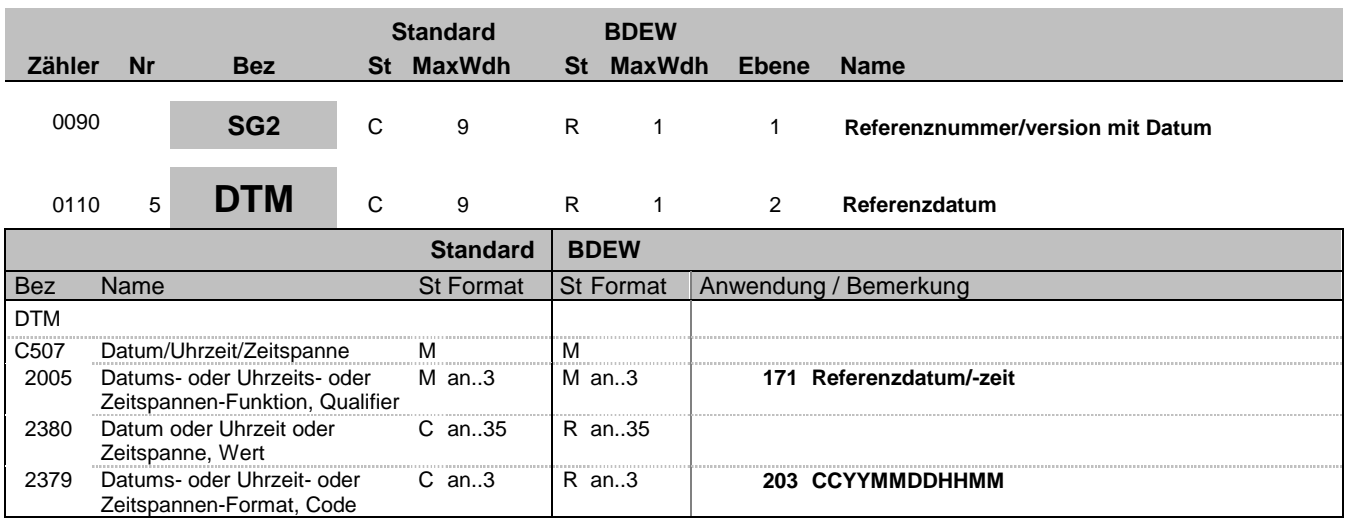

### **Bemerkung:**

Dieses Segment wird benutzt, um Datumsangaben zum vorangegangenen RFF-Segment zu machen. Dies heißt, es ist der Zeitpunkt aus S004 des UNB-Segments der abgelehnten Nachrichtendatei bzw. der den abgelehnten Vorgang enthaltenden Nachrichtendatei anzugeben.

### **Beispiel:**

DTM+171:200708041245:203'

Bez = Objekt-Bezeichner<br>Nr = Laufende Segmentnummer im Guide **Status** EDIFACT: N MaxWdh = Maximale Wiederholung der Segmente/Gruppen Anwendung: R=Erforderlich/Required, O=Optional, Zähler = Nummer der Segmente/Gruppen im Standard Deabhängig von/Dependent, N=Nicht benutzt/Not used

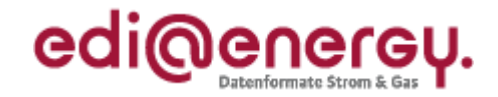

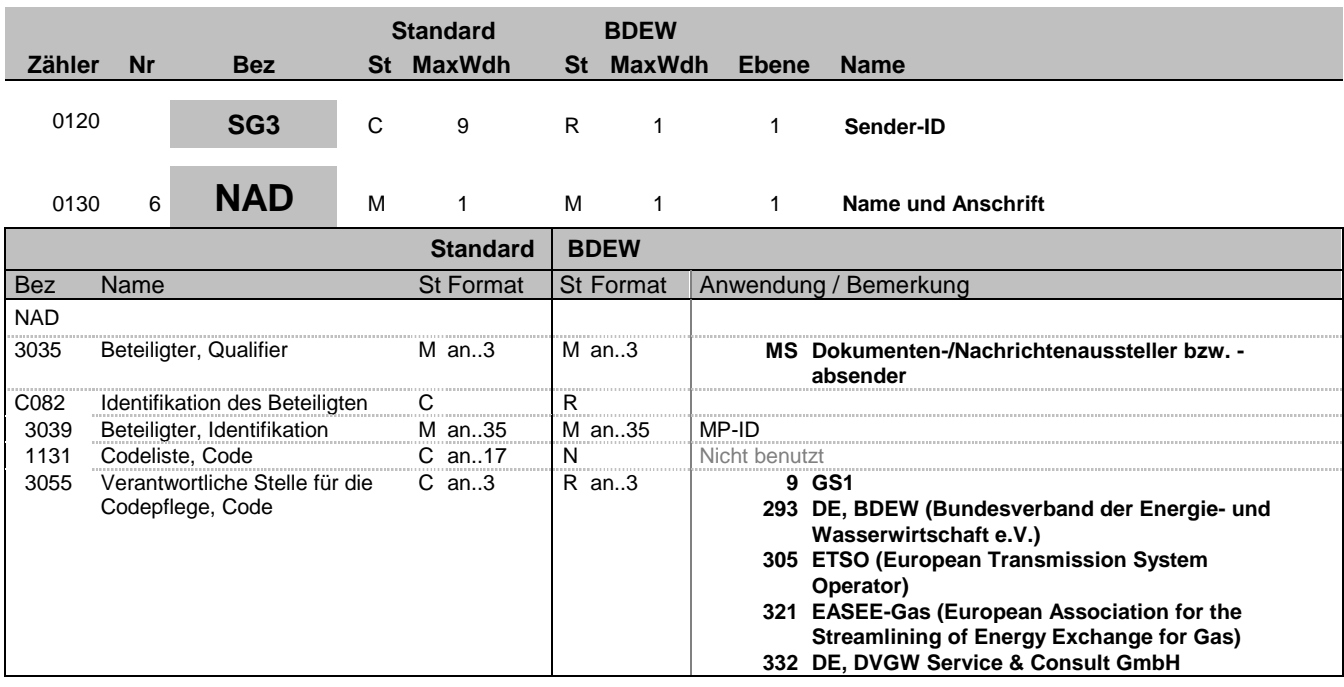

#### **Bemerkung:**

Dieses Segment wird zur Identifikation der Geschäftspartner genutzt, die im Vorgang beteiligt sind. Sender (i. d. R. Datenverantwortlicher) und Empfänger müssen angegeben werden. Hier wird der Sender angegeben.

DE 3039: Zur Identifikation der Partner wird die MP-ID angegeben.

### **Beispiel:**

NAD+MS+4078901000029::9' NAD+MS+9900204000002::293'

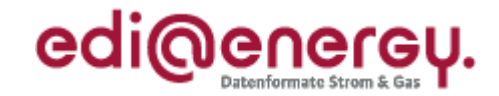

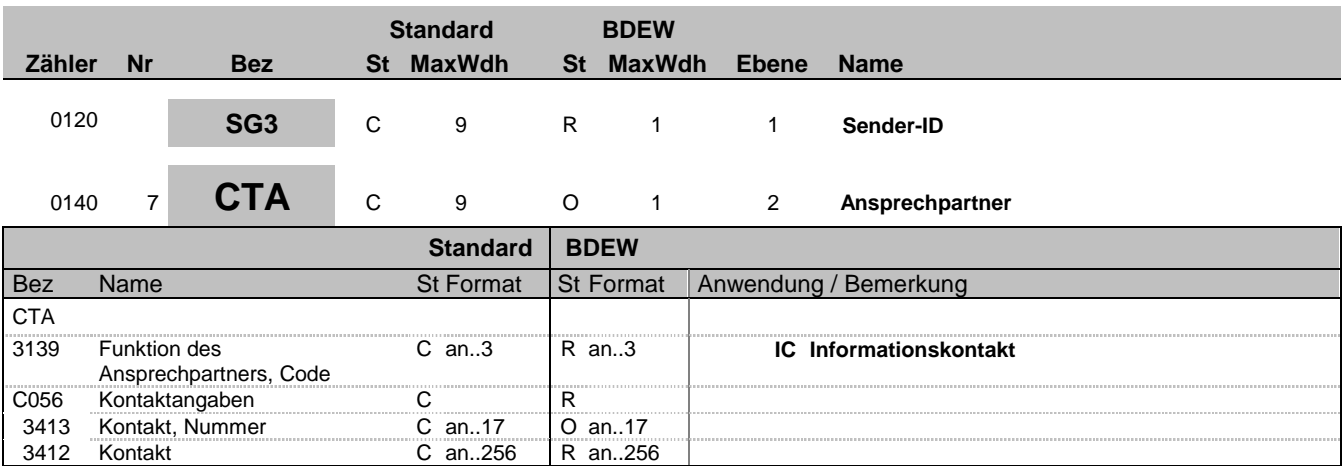

#### **Bemerkung:**

Dieses Segment dient der Identifikation von Ansprechpartnern innerhalb des im vorangegangenen NAD-Segment spezifizierten Unternehmens.

### **Beispiel:**

CTA+IC+:P FORGET'

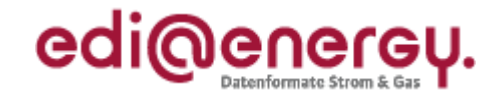

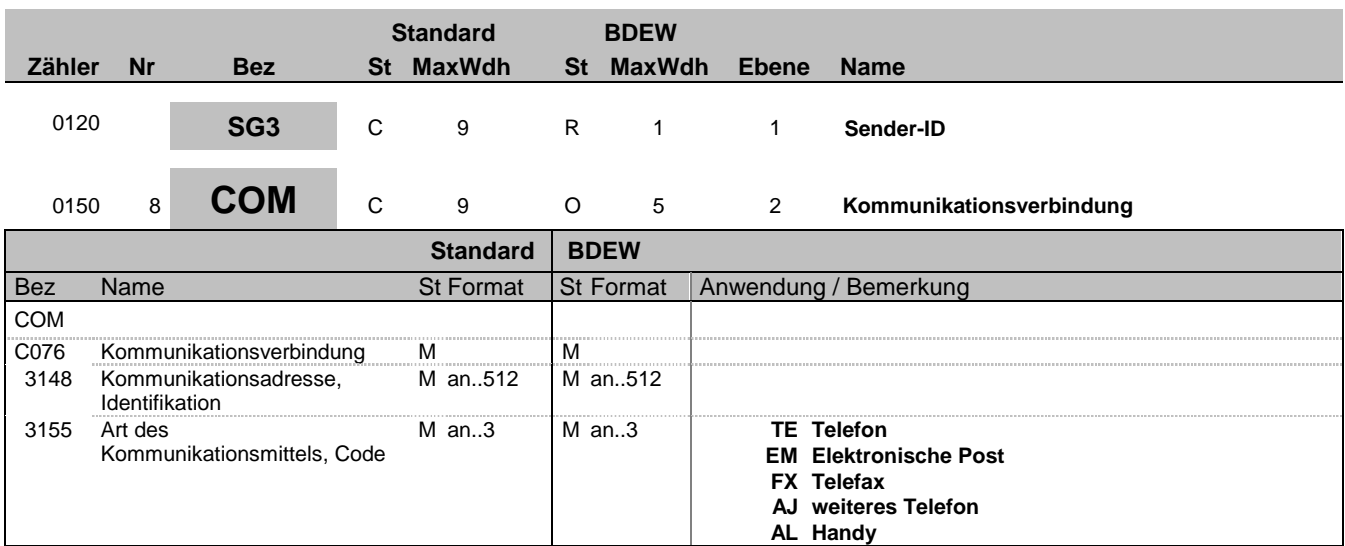

### **Bemerkung:**

Ein Segment zur Angabe von Kommunikationsnummer und -typ des im vorangegangenen CTA-Segments angegebenen Sachbearbeiters oder der Abteilung.

DE 3155: Es ist jeder Qualifier max. einmal zu verwenden.

#### **Beispiel:**

COM+003222271020:TE'

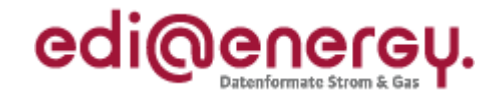

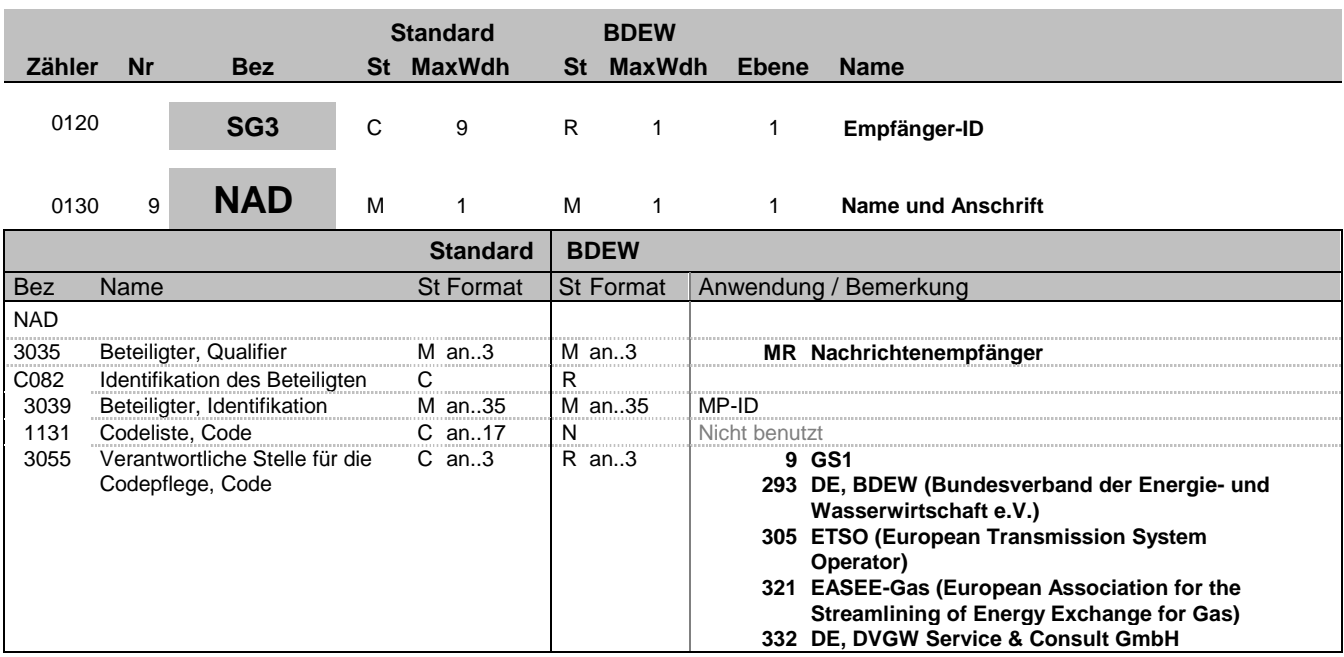

#### **Bemerkung:**

Dieses Segment wird zur Identifikation der Geschäftspartner genutzt, die im Vorgang beteiligt sind. Sender (i. d. R. Datenverantwortlicher) und Empfänger müssen angegeben werden. Hier wird der Empfänger angegeben.

DE 3039: Zur Identifikation der Partner wird die MP-ID angegeben.

**Beispiel:**

NAD+MR+4012345000023::9'

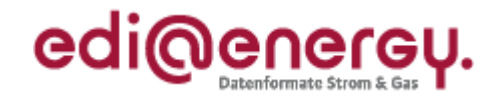

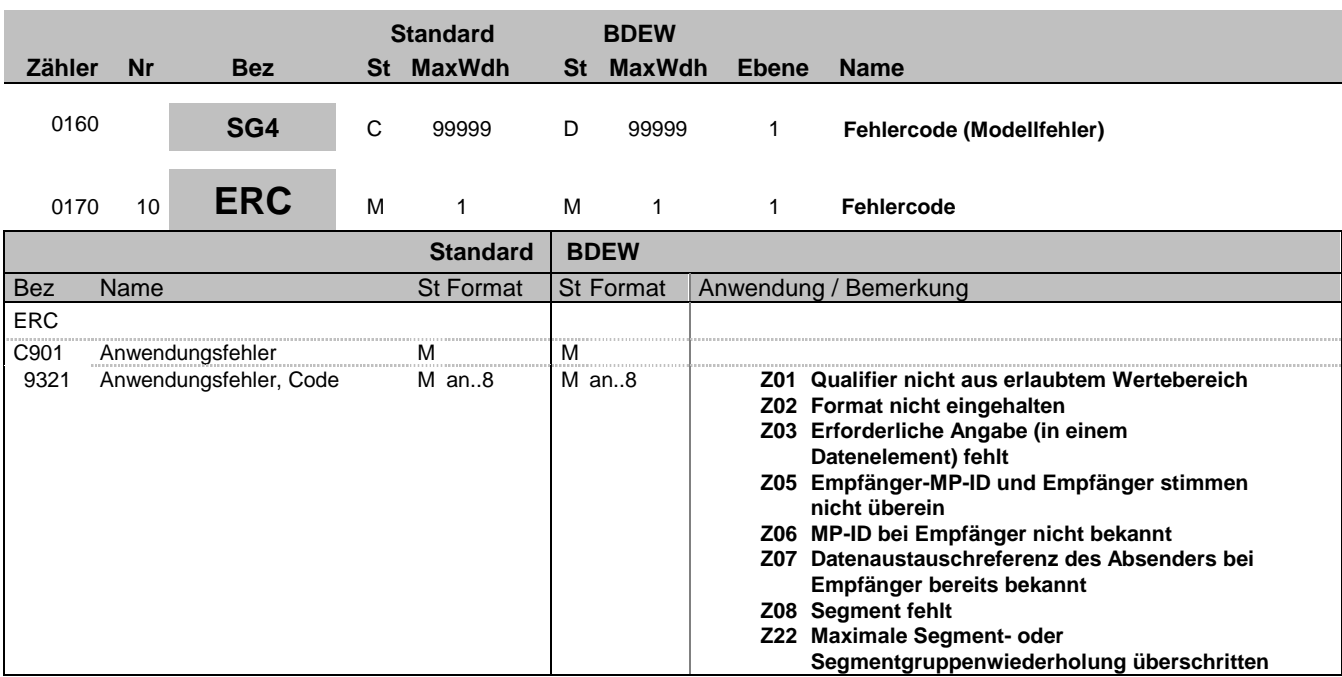

### **Bemerkung:**

Dieses Segment zeigt den Beginn des Positionsteils an. Der Positionsteil wird durch Wiederholung von Segmentgruppen gebildet, die immer mit einem ERC-Segment beginnen.

In diesem und den nachfolgenden Segmenten sind die relevanten Informationen dargestellt, um einen Modellfehler melden zu können. D. h. sie gelten für eine APERAK mit DE1001 = 313 im BGM-Segment.

**Beispiel:**

ERC+Z01'

Bez = Objekt-Bezeichner<br>Nr = Laufende Segmentnummer im Guide **Status** EDIFACT: N MaxWdh = Maximale Wiederholung der Segmente/Gruppen Anwendung: R=Erforderlich/Required, O=Optional, Zähler = Nummer der Segmente/Gruppen im Standard Deabhängig von/Dependent, N=Nicht benutzt/Not used

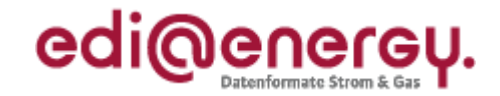

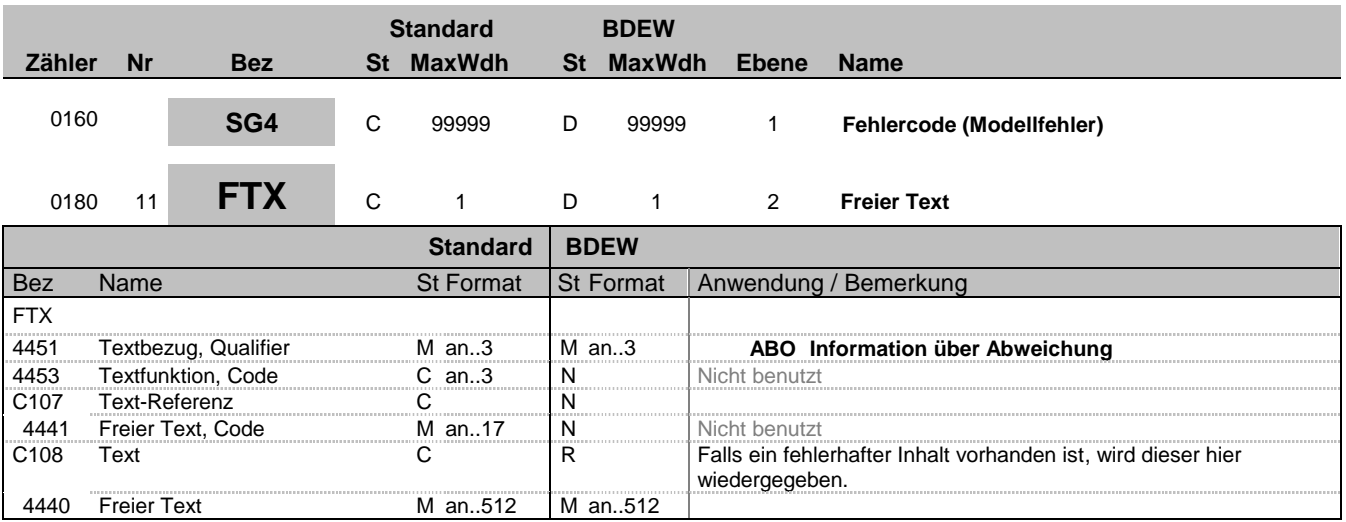

### **Bemerkung:**

Dieses Segment dient der Angabe von unformatierten oder codierten Textinformationen, die eine einzelne Position (Fehler) betreffen.

Falls die Beanstandung der fehlerhaften EDIFACT-Nachrichtendatei wegen eines fehlerhaften Inhalts erfolgt, ist dieser fehlerhafte Inhalt in diesem Segment zu übermitteln.

#### **Beispiel:** FTX+ABO+++9999999999999'

In diesem Beispiel wird dargestellt, dass eine nicht vorhandene BDEW-Codenummer genommen wurde.

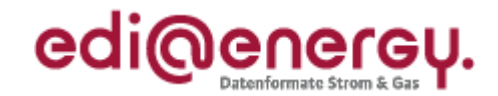

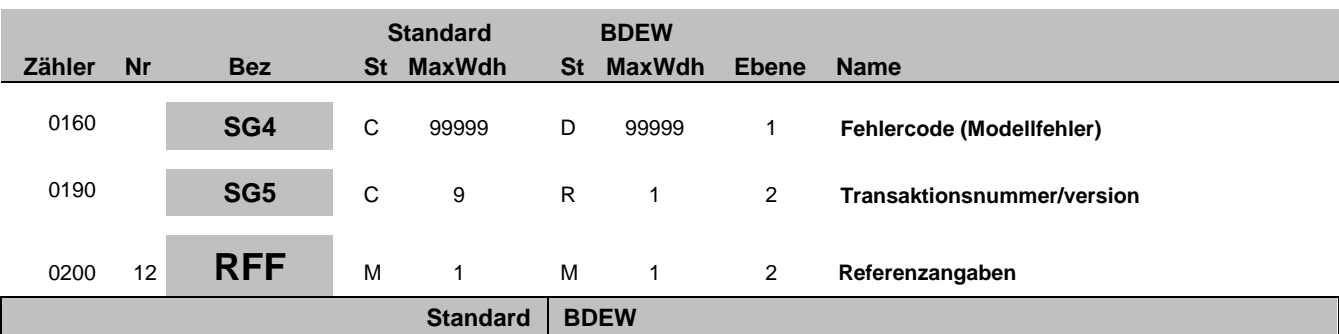

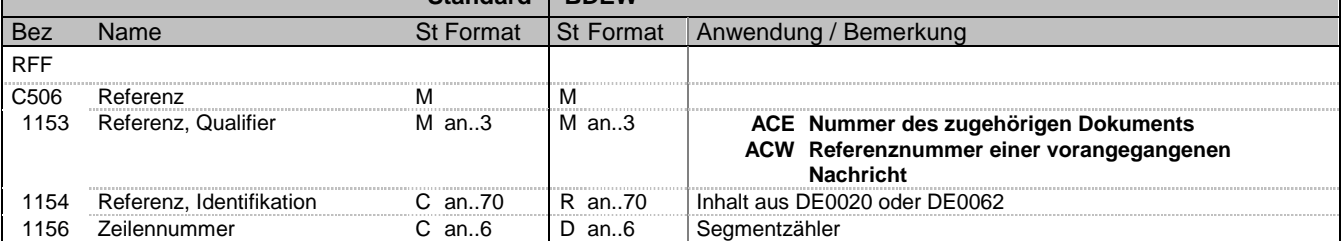

#### **Bemerkung:**

Dieses Segment dient zur Angabe von Referenzen, die sich auf den Fehler beziehen.

DE1153: Wird ein Modellfehler mittels APERAK gemeldet, so bezieht sich die APERAK immer auf eine Nachrichtendatei, auf die im SG2-RFF referenziert wird. Tritt der Modellfehler in Segmenten vor dem UNH-Segment (= Beginn der Nachricht) auf, so ist in DE1153 der Qualifier ACE zu verwenden.

ACE = Nummer des zugehörigen Dokumentes (Nachrichtendatei: UNB, DE0020) ACW = Referenz auf die abgelehnte Nachricht (UNH, DE0062)

DE1156: Wenn im DE1153 der Qualifier ACW steht, wird in dem DE1156 die fortlaufende Nummer des Fehlersegmentes angegeben. (Die Zählung beginnt bei dem angegebenen UNH, DE0062 mit 1). Wenn im DE 1153 der Qualifier ACE steht, wird das Datenelement 1156 nicht verwendet.

#### **Beispiel:**

RFF+ACW:131:17' In der Nachricht mit der Nummer 131 ist im Segment 17 der Fehler aufgetreten. RFF+ACE:3'

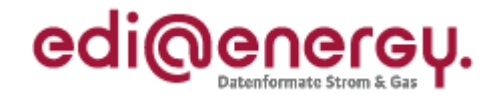

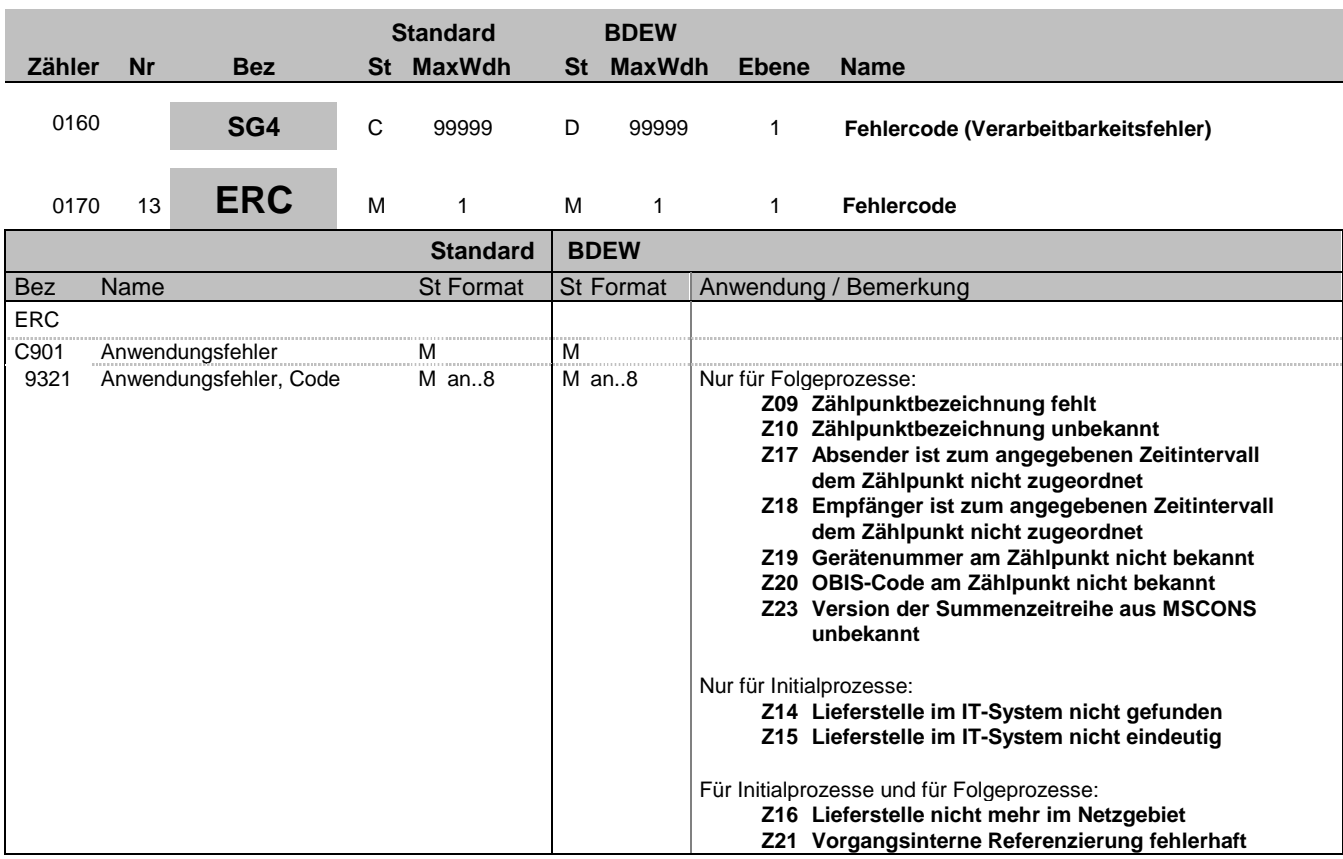

#### **Bemerkung:**

Dieses Segment zeigt den Beginn des Positionsteils an. Der Positionsteil wird durch Wiederholung von Segmentgruppen gebildet, die immer mit einem ERC-Segment beginnen.

In diesem und den nachfolgenden Segmenten sind die relevanten Informationen dargestellt, um einen Verarbeitbarkeitsfehler melden zu können. D. h. sie gelten für eine APERAK mit DE1001 = ERR im BGM-Segment.

Wird ein Verarbeitbarkeitsfehler mittels APERAK gemeldet, so bezieht sich die APERAK nur auf den Vorgang, der fehlerhaft ist. Es wird somit nur dieser fehlerhafte Vorgang einer Nachrichtendatei abgelehnt, die eine Vielzahl von Vorgängen enthalten kann und auf die im SG2-RFF referenziert wird. Es können mehrere Verarbeitbarkeitsfehler, die sich auf unterschiedliche Vorgänge der selben Nachrichtendatei beziehen, zu einer APERAK zusammengefasst werden.

Hinweis: Die Prüfung auf Verarbeitbarkeitsfehler, die mittels der hier aufgeführten Codes gemeldet werden können, dürfen nicht auf die INVOIC angewendet werden.

**Beispiel:**

ERC+Z09'

Bez = Objekt-Bezeichner<br>
Nr = Laufende Segmentnummer im Guide<br>
EDIFACT: I MaxWdh = Maximale Wiederholung der Segmente/Gruppen<br>Zähler = Nummer der Segmente/Gruppen im Standard

EDIFACT: M=Muss/Mandatory, C=Conditional<br>Anwendung: R=Erforderlich/Required, O=Optional, D=Abhängig von/Dependent, N=Nicht benutzt/Not used

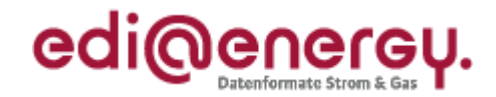

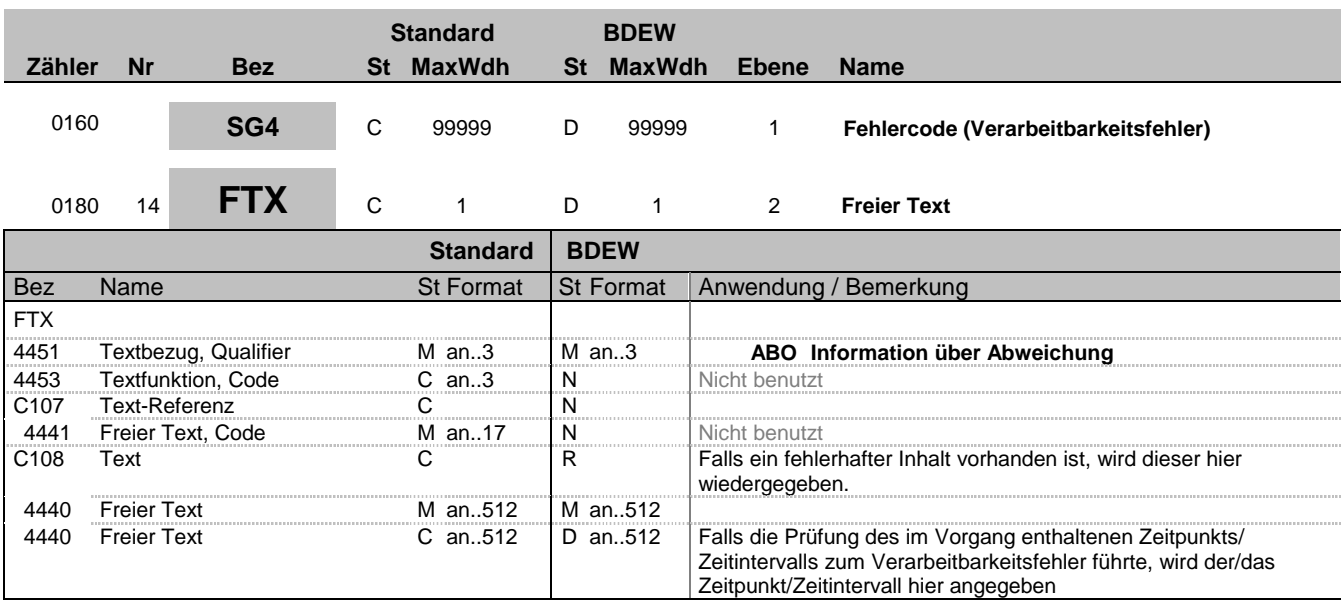

#### **Bemerkung:**

Dieses Segment dient der Angabe von unformatierten oder codierten Textinformationen, die eine einzelne Position (Fehler) betreffen.

Falls die Beanstandung des fehlerhaften Vorgangs wegen eines fehlerhaften Inhalts erfolgt, ist dieser fehlerhafte Inhalt in diesem Segment zu übermitteln.

Werden Zeitangaben übertragen, so wird zur Zeitangabe auch der jeweils verwendete Datumsqualifier (z. B. 102 oder 203) im zweiten DE 4440 übertragen.

Weitere Details über die in diesem Segment zu übertragenden Informationen in Abhängigkeit des jeweiligen Verarbeitbarkeitsfehlers sind der entsprechenden Tabelle des Anwendungshandbuchs in der jeweils gültigen Version zu entnehmen.

### **Beispiel:**

FTX+ABO+++DE00056266802AO6G56M11SN51G21M24S:201204181115?:203'

In diesem Beispiel wird dargestellt, dass an dem Zählpunkt DE00056266802AO6G56M11SN51G21M24S zum Zeitpunkt 18.04.2012 11:15 Uhr der Absender nicht aktiv/zugeordnet ist. Die Information, dass der Absender dem ZP nicht zugeordnet ist, ergibt sich aus dem entsprechenden Code in DE9321 des ERC-Segments.

Hinweis: In diesem Beispiel wird vorausgesetzt, dass die Standardtrennzeichen (:+.? ') benutzt werden.

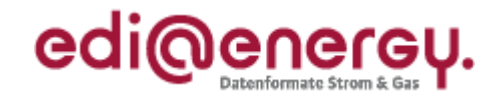

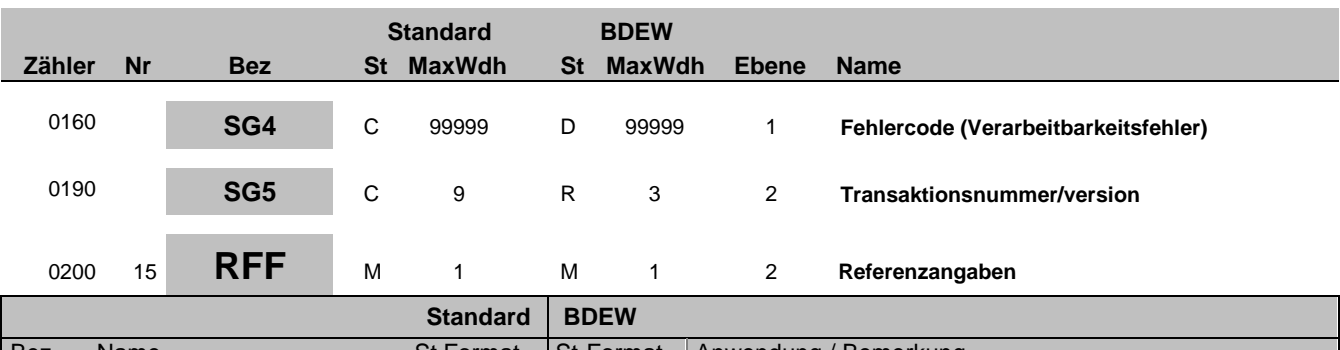

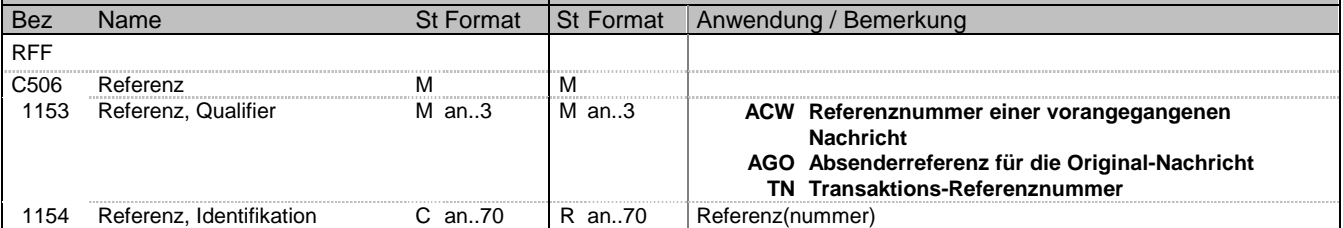

#### **Bemerkung:**

Dieses Segment dient zur Angabe von Referenzen, die sich auf den Fehler beziehen.

Es sind immer mindestens zwei RFF-Segmente unter Nutzung der Qualifier ACW und AGO zu übertragen. Ist zur eindeutigen Identifikation des Vorgangs eine weitere Angabe nötig, so ist diese unter Nutzung des entsprechenden Qualifiers ebenfalls zu übertragen.

ACW = Referenz auf die abgelehnte Nachricht (UNH; DE0062) AGO = Absenderreferenz für die Original-Nachricht (BGM; DE1004)

Bei den folgenden Nachrichtentypen sind die jeweils genannten Informationen anzugeben, um einen Vorgang eindeutig zu identifizieren:

IFTSTA: Inhalt aus SG4 EQD, DE 8260 (MaBiS) bzw. IFTSTA: Inhalt aus SG13-CNI DE1490 (WiM) INSRPT: Inhalt aus SG3-DOC, DE1004 UTILMD: Inhalt aus SG4-IDE, DE7402

Diese Information wird DE1154 übermittelt, wobei DE1153 = TN.

**Beispiel:** RFF+ACW:9878u7987gh7'

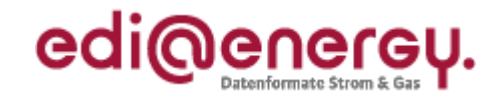

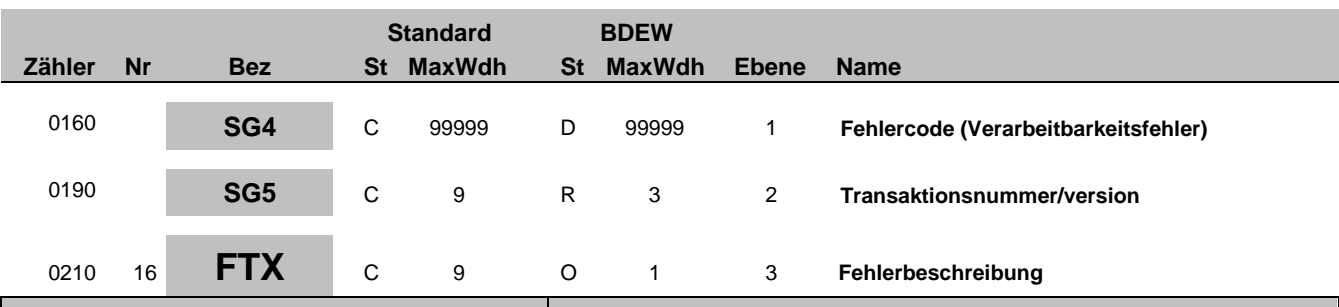

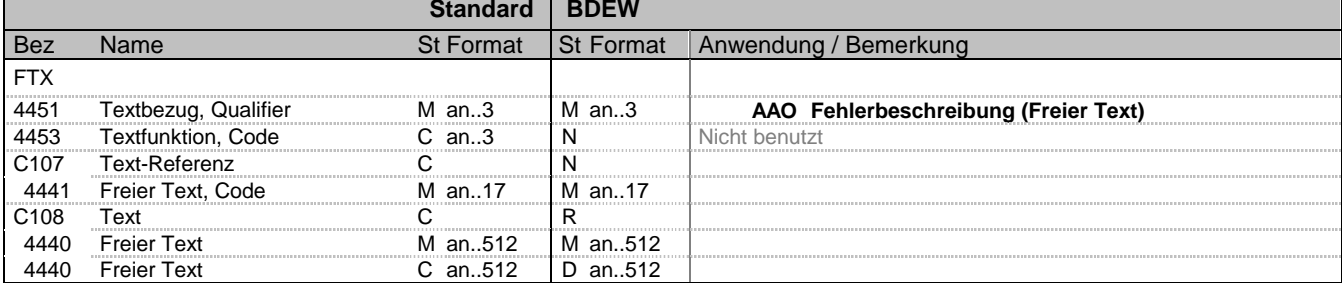

### **Bemerkung:**

In diesem Segment können Informationen übertragen werden, die dem Empfänger der APERAK unterstützen seinen Fehler zu korrigieren.

Wird das Segment übertragen, so ist es nach RFF+TN anzugeben. Wird zu dem Fehler kein RFF+TN übermittelt, so ist es nach RFF+AGO anzugeben.

### **Beispiel:**

FTX+AAO+++Die Entnahmestelle ist bei Netzbetreiber Gasverteilung AG:ggf. weiterer Text'

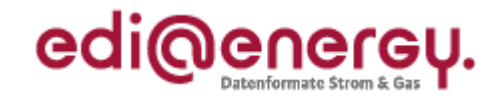

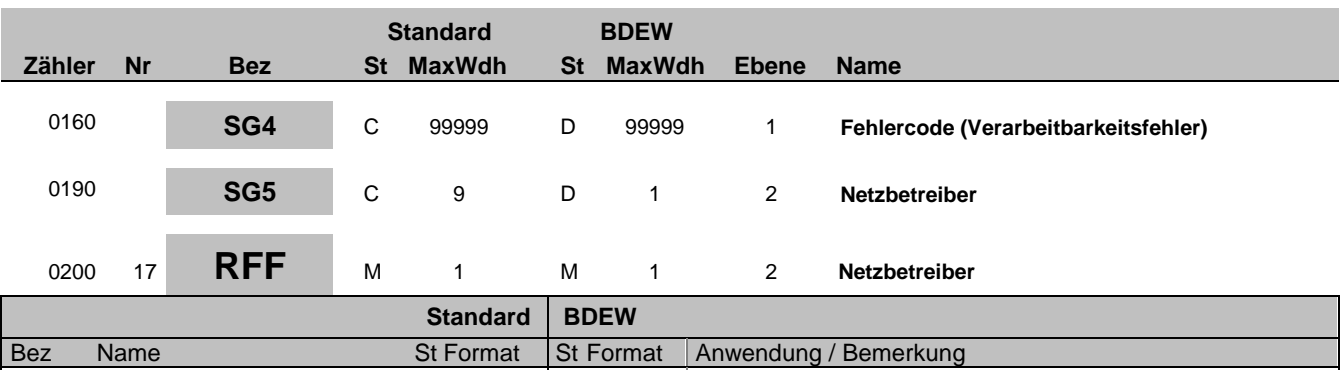

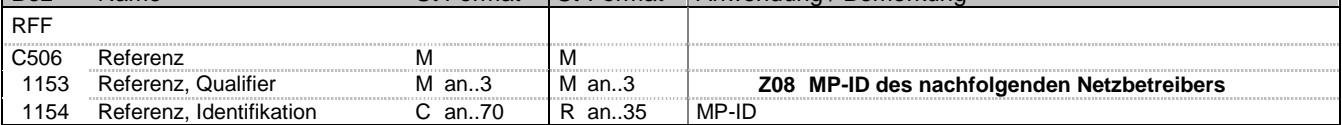

### **Bemerkung:**

Dieses Segment dient zur Übermittlung der MP-ID des Netzbetreibers, an den die Lieferstelle bereits übergeben wurde.

Diese Ausprägung der Segmentgruppe 5 muss übertragen werden, wenn SG4-ERC DE9321 = Z16 verwendet wird, sonst ist diese Ausprägung der Segmentgruppe 5 nicht zu übertragen.

### **Beispiel:**

RFF+Z08:4399901957459'

Bez = Objekt-Bezeichner<br>Nr = Laufende Segmentnummer im Guide **Status** EDIFACT: N MaxWdh = Maximale Wiederholung der Segmente/Gruppen Anwendung: R=Erforderlich/Required, O=Optional, Zähler = Nummer der Segmente/Gruppen im Standard Deabhängig von/Dependent, N=Nicht benutzt/Not used

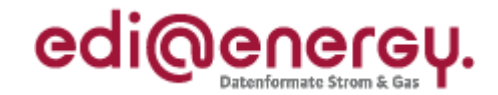

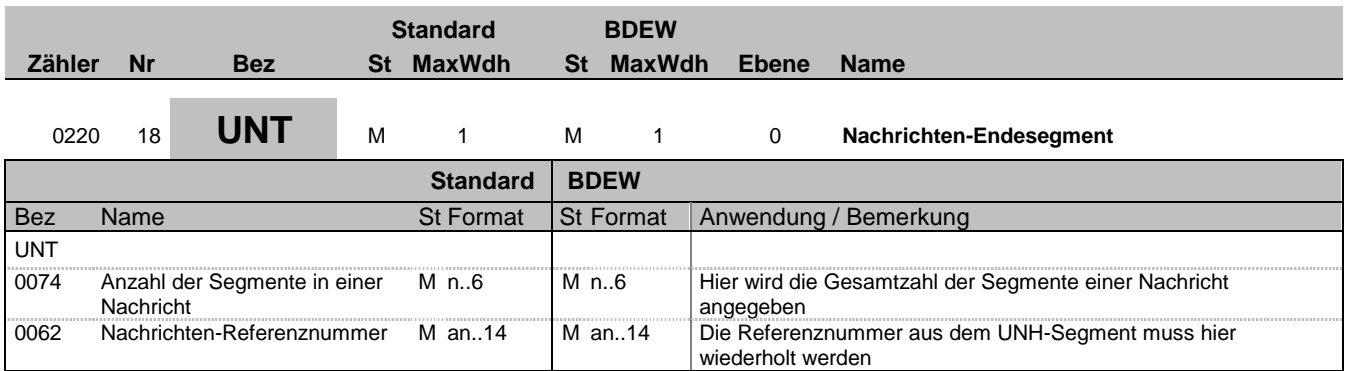

### **Bemerkung:**

Das UNT-Segment ist ein Muss-Segment in UN/EDIFACT. Es muss immer das letzte Segment in einer Nachricht sein.

**Beispiel:**

UNT+18+1'

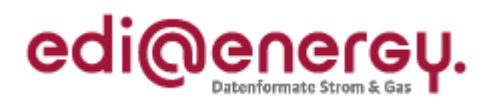

# **Änderungshistorie**

<span id="page-21-0"></span>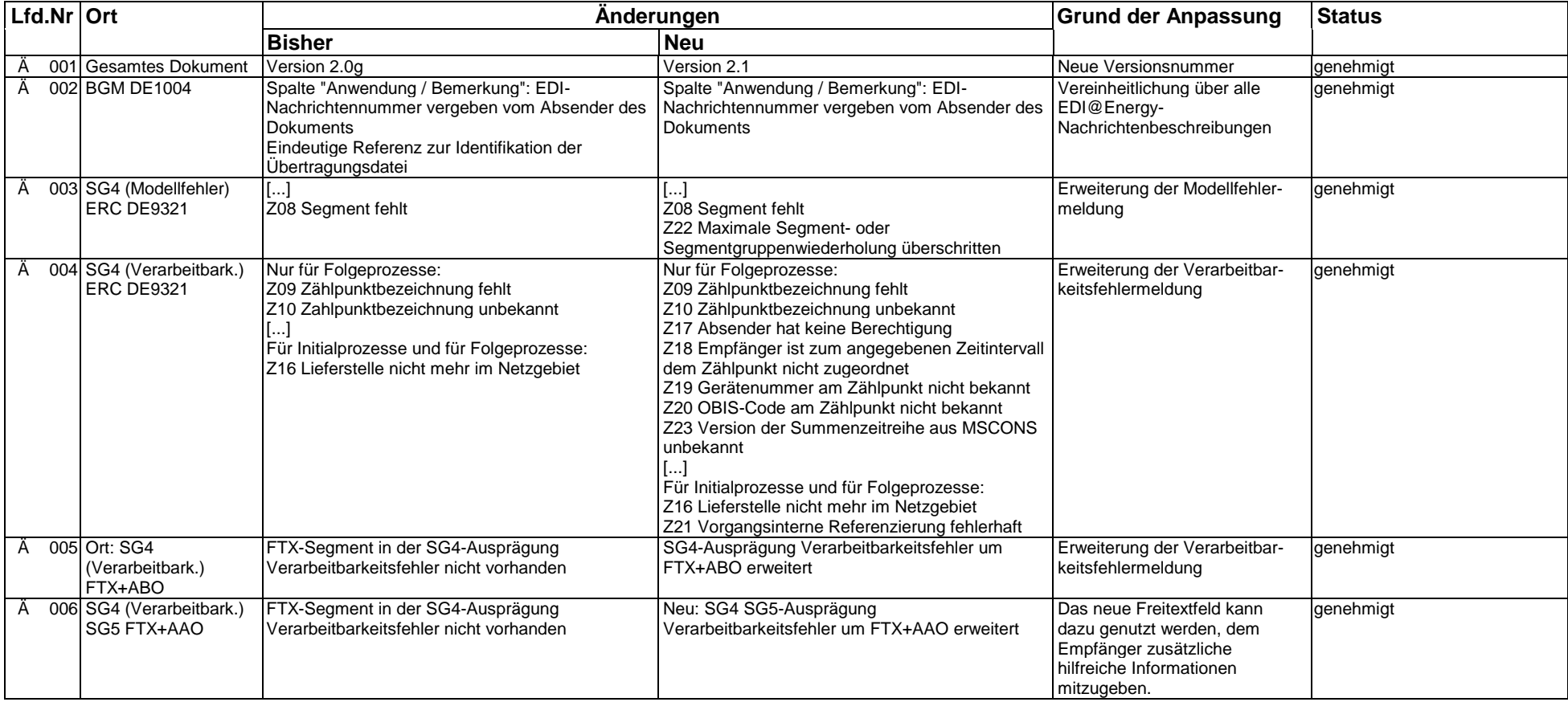